## **Settings**

This document is for a previous release of cPanel & WHM. To view our latest documentation, visit our Ho me page.

## **For cPanel & WHM 11.46**

## **Overview**

To modify the settings for a new account, select the options you wish to apply to the account.

**Important:** To access all of the options listed below, you must select Select Options Manually under the Package heading.

## **Setting list**

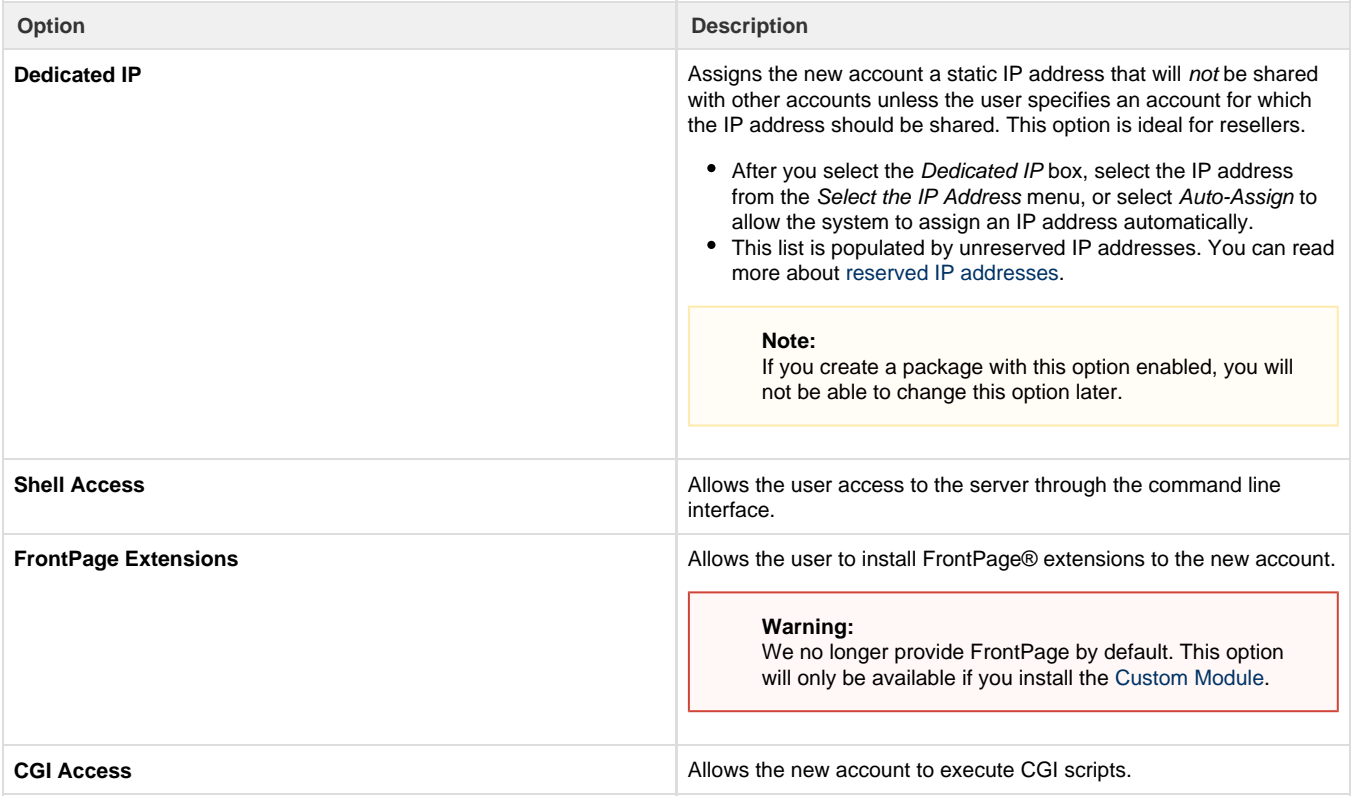

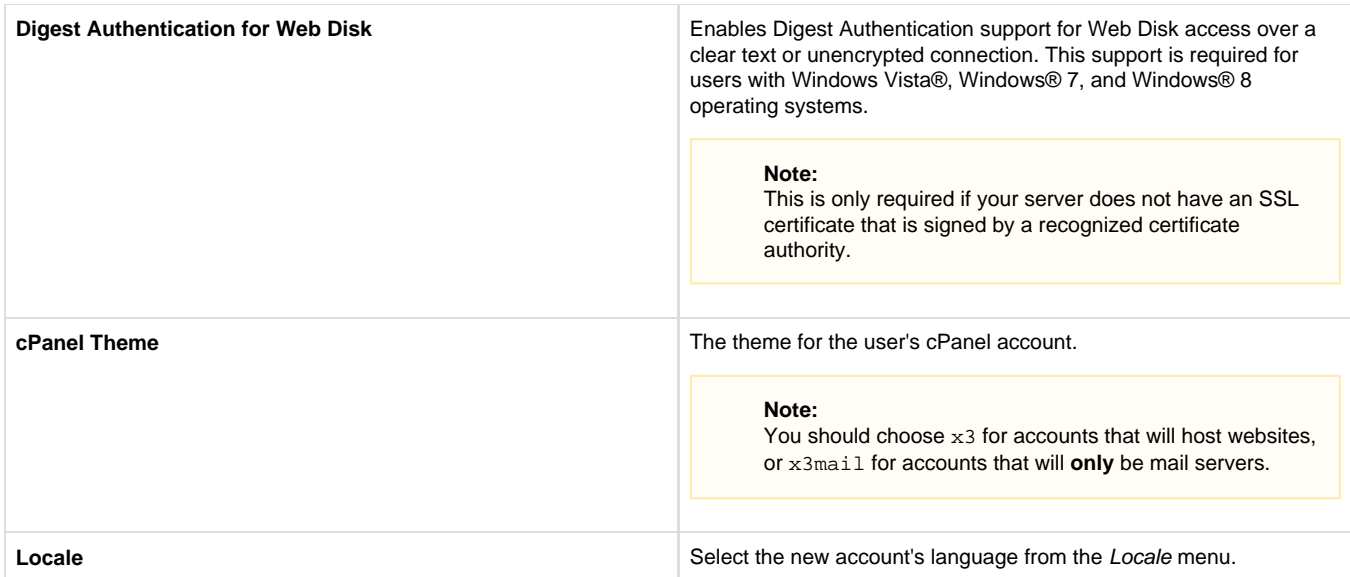

If you have any package extensions installed and have chosen to set options manually, continue to the [Package Extensions](https://documentation.cpanel.net/display/1146Docs/Package+Extensions) section. Otherwise, continue to the [Reseller Settings](https://documentation.cpanel.net/display/1146Docs/Reseller+Settings) section.